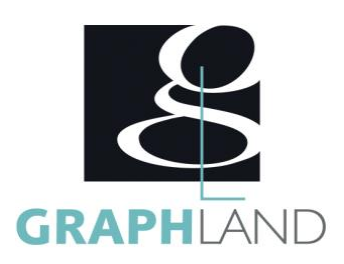

# **PremierePro - Approfondissement**

### **Objectifs**

Apprendre les bases du logiciel Adobe Première Pro Comprendre le de-rushage, les opérations de montage, les transitions Gérer l'exportation de vos projets

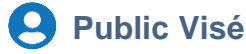

Tout public (demandeur d'emploi, salarié, entreprise, fonctionnaire et étudiant)

#### **Méthodes et moyens pédagogiques**

En présentiel ou à distance, de 1 à 6 personnes, des salles dédiées à la formation, PC et logiciel fournis par stagiaire, attestation de suivi de stage, évaluation formative à l'issue des différentes séquences et sommative à la fin de session 1 formateur expérimenté. Support dématérialisé transmis en fin de session.

#### **Qualification Intervenant(e)(s)**

Formateur expérimenté

## **Pré Requis**

Connaissances de base de l'utilisation de l'ordinateur (clic gauche, clic droit, double-clic, ouvrir et fermer un document), de son environnement et arborescence de travail et utilisation d'un logiciel de bureautique. Résultats concluants au test de prépositionnement.

#### **Parcours pédagogique**

JOUR 1

- ÉTALONNER AVEC COULEUR LUMETRIE
- Appliquer la couleur lumetrie
- Corrections de base
- Créatif
- Courbes
- Correspondance des couleurs
- TSL secondaire
- Vignette
- Enregistrer une pré-configuration lumetrie
- Supprimer les attributs
- Étalonner un plan source
- Modifier un effet sur le plan source
- Calque d'effets pour l'étalonnage du montage
- MONTER EN MULTICAMERA
- Principes de tournage d'un multicaméra
- Séquence multicaméra
- Dérushage du fichier multicaméra
- Montage en multicaméra
- Modifier le montage
- Étalonnage des caméras
- COMPRENDRE LA CORRECTION COLORIMÉTRIQUE
- Utilisation des oscilloscopes internes
- Formes d'onde
- Vectorscope
- Parade YCbCr
- Parade RVB
- JOUR 2
- GERER LE RENDU ET L'EXPORTATION
- Exportation de fichiers, séquences et projets
- Les formats d'exportation pour le web
- Importation et exportation aux formats AAF et EDL
- L'exportation "Flash Intégrée"

**GRAPH LAND - Numéro de déclaration d'activité (ne vaut pas agrément de l'état) : 826903297.69** 

GRAPH LAND IYON (Siène) Tél. 04 72 10 96 20

GRAPH LAND - 26 RUE ARTHUR - 69004 LYON - 69004 LYON - 69004 LYON - 69004 LYON - 69004 LYON - 69004 LYON - 690<br>Lyon - 69004 LYON - 69004 LYON - 69004 LYON - 69004 LYON - 69004 LYON - 69004 LYON - 69004 LYON - 69004 LYON - $T_{\text{c}}$  and  $\alpha$  of  $\alpha$  factor internet internet :  $\alpha$  or  $\alpha$  internet internet internet internet internet internet internet internet internet internet internet internet internet internet internet internet internet i Société par actions simplifiée au capital de 42 112 - N° TVA Intra. : FR 28 378889927 - Code NAF : 7112B

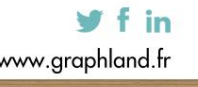

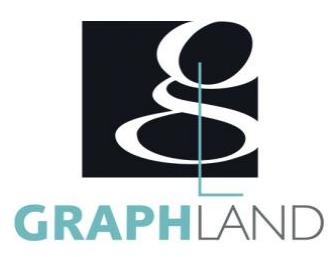

- DEVELOPPER DES PROJETS COMPLEXES
- Gestion et l'imbrication de projets
- Gestion des médias
- CONNAITRE LES LIENS AVEC LES AUTRES LOGICIELS D'ADOBE
- Interaction avec Photoshop et Illustrator
- Interaction avec After Effects
- Interaction avec Audition
- CREER UNE VIDEO POUR VOTRE PORTFOLIO
- Réaliser un Clip ou un Kinetype
- Installation des typographies
- Préparation du document
- Création des illustrations vectoriellles avec Illustrator
- Mise en page du kinetic et création des typographies avec Photoshop
- Astuces pour bien organiser ses calques et optimiser son fichier pour l'exportation sur After Effects

La formation PremierePro - Approfondissement permet de s'initier aux fonctionnalités de base de Premiere Pro. Elle peut être dispensée dans

#### **Méthodes et modalités d'évaluation**

Test des connaissances acquises et délivrance d'une attestation de fin de formation

#### **Modalités d'Accessibilité**

Ce programme est accessible aux personnes en situation de handicap (envoyez un email à referenthandicap@graphland.fr).

**Durée**

**Effectif**

**35.00 Heures** 

De 1 à 6 Personnes

**5** Jours

**Contactez-nous ! Laura FERREIRA Ingénieure commerciale** **Tél. : 0472101277 Mail : laura.ferreira@graphland.fr**

**GRAPH LAND - Numéro de déclaration d'activité (ne vaut pas agrément de l'état) : 826903297.69** 

**GRAPH LAND LYON (Siège)** Tél. 04 72 10 96 20

GRAPH LAND - 26 RUE ARTHUR - 69004 LYON - 69004 LYON - 69004 LYON - 69004 LYON - 69004 LYON - 69004 LYON - 690<br>Lyon - 69004 LYON - 69004 LYON - 69004 LYON - 69004 LYON - 69004 LYON - 69004 LYON - 69004 LYON - 69004 LYON - $T_{\text{c}}$  and  $\alpha$  of  $\alpha$  factor internet internet :  $\alpha$  or  $\alpha$  internet internet internet internet internet internet internet internet internet internet internet internet internet internet internet internet internet i Société par actions simplifiée au capital de 42 112 - N° TVA Intra. : FR 28 378889927 - Code NAF : 7112B

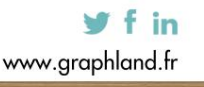

SAS au capital de 42 112 € - RCS LYON B 378 889 927 - APE 7112B / TVA FR28378889927